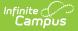

# **EOC Fall Assessment (Missouri)**

Last Modified on 08/20/2025 8:29 am CDT

<u>Report Logic | Report Editor | Generate the EOC Fall Pre-Code Extract | Report Layout for the EOC Fall Assessment</u>

Tool Search: MOSIS Extracts

The EOC Fall Assessment reports reasons for why a student is not required to take fall end of term assessments. The End-of Course Fall Assessment is submitted twice:

- Fall 1st Pre-Code August to September
- Fall 2nd Pre-Code August to November

| This tool will extract data to complete several types of the MOSIS Phase III<br>reporting collections. Choose the State Format to get the file in the state<br>defined comma seperated file format, otherwise choose one of the<br>testing/debugging formats.                                                                                                    |                                                                                                    |
|----------------------------------------------------------------------------------------------------|----------------------------------------------------------------------------------------------------|
| Extract Options                                                                                                    | Select Calendars<br>Which calendar(s) would you like to include in the<br>report?                                                                                                    |
| Extract Type Pre-code File 🗸                                                                                                    | <ul> <li>active year</li> </ul>                                                                                                    |
| Depart Protected Identifies                                                                                                    | O list by school                                                                                                    |
| Report Protected Identities                                                                                                    | ◯ list by year                                                                                                    |
| Report State Excluded         Students         Effective Date       06/14/2022         Ad Hoc Filter       ✓         Assessment Type       EOCFAL: EOC Fall         Select Grades       All Grades         KG       01         02       03         04       05         06       07         07       ▼         CTRL-click and SHIFT-click for multiple         Format       State Format(CSV) ▼         Generate Extract       Submit to Batch | 21-22         21-22 Belair Elementary School         21-22 Callaway Hills Elementar         21-22 Capital City High School         21-22 Cedar Hill Elementary Sc         21-22 Cedar Hill Elementary Sc         21-22 Central Office         21-22 Casital City High School         21-22 Central Office         21-22 Early Childhood SPED         21-22 East Elementary School         21-22 ECSE Evaluation Calendar         21-22 ECSE Itinerant         21-22 ECSE Itinerant         21-22 JCAC ASP         21-22 JCAC Middle         21-22 Jefferson City Academic         21-22 Lawson Elementary School         21-22 Lawson Elementary School         21-22 Lowis & Clark Middle Sch         21-22 Lowis Career Center         21-22 North Elementary         21-22 North Elementary         21-22 Pioneer Trail Elementary         21-22 Pre-Enrollment         21-22 Pre-Enrollment         21-22 Prederred Family         21-22 Prenegre |

## **Report Logic**

A student reports for each unique Course Section combination that qualifies the student to report.

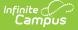

The following logic applies to the EOC FALL Assessment:

- Reports students in grades 09-12 according to what is selected in the Extract editor.
- Assessment Subject must be defined on the Course editor.
- Assessment Type must be defined on the Course Section editor.
- The reported term must have an end date that is greater than or equal to the Effective Date entered on the extract editor.
- The reported term must have a start date that is less than or equal to the Effective Date entered on the extract editor.

## **Report Editor**

| Field                                | Description                                                                                                    |
|--------------------------------------|----------------------------------------------------------------------------------------------------|
| Extract Type                         | Indicates the type of MOSIS Extract being generated. Choose <b>Pre-code File</b> .                                                                                                    |
| Report<br>Protected<br>Identities    | When marked, student identity information (last name, first name, etc.) reports from the Protected Identity Information fields.                                                                                                    |
| Report State<br>Excluded<br>Students | When marked, students who meet the report population requirements but<br>their enrollment record is marked as State Exclude report along with all other<br>records.<br>When not marked, students marked as State Exclude on their enrollment<br>record are excluded from the report. |
| Effective<br>Date                    | Entered date is used to return students actively enrolled as of that date.                                                                                                    |
| Ad hoc Filter                        | Selection of a filter limits the set of students to only those included in the filter.                                                                                                    |
| Assessment<br>Type                   | Determines the pre-code file that generates. Choose EOCFAL: EOC Fall                                                                                                    |
| Select<br>Grades                     | Indicates which grade levels are included in the extract. All grade levels can<br>be selected, but the EOC Fall extract only reports data for students in grades<br>9-12.                                                                                                    |
| Format                               | Determines the program used to display the report. State Format is in CSV -<br>use this option when submitting data to the state. Use the other options or<br>data review and testing - Tab Delimited, HTML, or XML.                                                                 |
| Calendar<br>Selection                | Indicates from which enrollments are included in the extract. At least one calendar must be selected to generate the report. Calendars can be selected by active year, school name or year.                                                                                          |

| Field                | Description                                                                                                    |
|----------------------|----------------------------------------------------------------------------------------------------|
| Report<br>Generation | The report can be generated immediately using the <b>Generate Extract</b><br>button. When there is a larger amount of data chosen (several calendars,<br>large date range, etc.), use the <b>Submit to Batch</b> button, which allows the<br>user to choose when the report is generated. See the <u>Batch Queue</u> article for<br>more information. |

#### Generate the EOC Fall Pre-Code Extract

- 1. Select the Pre-code File option from the Extract Type dropdown list.
- 2. Mark the Report Protected Identities checkbox, if desired.
- 3. Mark the Report State Excluded Students checkbox, if desired.
- 4. Enter the **Effective Date** in *mmddyy* format or by clicking the calendar icon and selecting a date, if applicable.
- 5. Select an Ad hoc Filter, if applicable.
- 6. Select the Assessment Type as EOCFAL: EOC Fall from the dropdown list.
- 7. Select the desired Grade Levels to include in the extract.
- 8. Select the desired **Format** of the extract. For submission to MOSIS, select the State Format (CSV). Select any of the other formats for data review prior to submission.
- 9. Select which **Calendar(s)** to include report within the extract. Selecting multiple calendars may impact extract generation times and overall Campus performance.
- Click the Generate Extract button or the Submit to Batch button. The extract will appear in a separate window in the designated format.

| - / | A           | В          | С         | D          | E         | F          | G        | н         | T         | J      | К           | L             |
|-----|-------------|------------|-----------|------------|-----------|------------|----------|-----------|-----------|--------|-------------|---------------|
| 1   | Collection\ | CurrentSch | Reporting | ReportingS | StateID   | LocalStude | Lastname | FirstName | MiddleNan | Suffix | DateOfBirth | StudentGra Ge |
| 2   | 2019EOFA    | 2019       | 109002    | 1050       | 123456789 | 1.23E+08   | Student  | Abbie     |           |        | 5/29/2003   | 10 F          |
| 3   | 2019EOFA    | 2019       | 109002    | 1050       | 234567890 | 2.35E+08   | Student  | Anna      |           |        | 5/29/2003   | 10 F          |
| 4   | 2019EOFA    | 2019       | 109002    | 1050       | 345678901 | 3.46E+08   | Student  | Annalee   |           |        | 5/29/2003   | 10 F          |
| 5   | 2019EOFA    | 2019       | 109002    | 1050       | 456789012 | 4.57E+08   | Student  | Ashley    |           |        | 5/29/2003   | 10 F          |
| 6   | 2019EOFA    | 2019       | 109002    | 1050       | 567890123 | 5.68E+08   | Student  | Ben       |           |        | 9/3/2000    | 12 M          |
| 7   | 2019EOFA    | 2019       | 109002    | 1050       | 678901234 | 6.79E+08   | Student  | Bethany   |           |        | 10/8/2001   | 11 F          |
| 8   |             |            |           |            |           |            |          |           |           | J      |             |               |

EOC Fall State Format (CSV)

## Report Layout for the EOC Fall Assessment

**Element Name** 

Description

**Campus Application** 

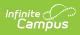

| Element Name                           | Description                                                                                                    | Campus Application                                               |
|----------------------------------------|----------------------------------------------------------------------------------------------------|------------------------------------------------------------------|
| Collection<br>Version<br>Required      | Indicates the assessment type selected<br>on the extract editor. Collection version<br>contains the value<br>YYYYEOCFAL1.0AsmPre where YYYY = the<br>reporting school year (2010, 2011, etc.).<br><i>Alphanumeric, 50 characters</i> | MO State Reporting > MOSIS<br>Extracts<br>Data not stored        |
| Current School<br>Year<br>Required     | The ending year of the current school<br>year.<br><i>Date field, 4 characters (YYYY)</i>                                                                                                    | School Years > End Year<br>Calendar.endYear                      |
| Reporting<br>District Code<br>Required | DESE-assigned 6-digit county district code for the district reporting.                                                                                                    | District Information > State<br>District Name<br>District.Number |

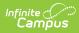

| Element Name                    | Description                                                                                                    | Campus Application                                                                                                    |
|---------------------------------|----------------------------------------------------------------------------------------------------|----------------------------------------------------------------------------------------------------|
| Reporting<br>School Code        | <ul> <li>DESE-assigned 6-digit school code for the reporting school.</li> <li>Reports the selected code entered on the State Reporting Fields Enrollment editor, if populated.</li> <li>If not populated, the Calendar Type is used to determine the reported value. If the Calendar Type Code is AP: Alternative Program School, all students enrolled in that calendar report the value entered in the Residing School field on the State Reporting Enrollment editor.</li> <li>If the Reporting School field is not populated and the Calendar Type is not AP, the School Organization Type is used. When the School Organization Type is used. When the School Organization Type Code is AP: Alternative Program School, all students enrolled in that school report the value entered in the Residing School field on the State Reporting Enrollment editor.</li> <li>If the Reporting School field on the State Reporting Enrollment editor.</li> <li>If the Reporting School field is not populated and the Calendar Type is not AP, the School Organization Type is not AP, the School Organization Type is not AP, the Reporting School field is not populated and the Calendar Type is not AP and the School Organization Type is not AP, the Reporting School reports from the State School Number.</li> <li>Numeric, 6 digits*</li> <li>*Note: while this report displays the full 6 digit school code, the state only accepts 4 and this value will need to be manually adjusted before submitting to the state.</li> </ul> | Enrollments > State Reporting<br>Fields > Reporting School;<br>Residing School<br>Enrollment.reportingSchool<br>Calendar > Calendar > Type<br>Calendar.type<br>School > School Org Type; State<br>School.type<br>School.number |
| State ID<br>Required            | State-assigned student identifier.<br><i>Numeric, 10 digits</i>                                                                                                    | Demographics > Person<br>Identifiers > State ID<br>Person.stateID                                                                                                    |
| Local Student<br>ID<br>Optional | School-assigned student identifier.<br><i>Numeric 20 digits</i>                                                                                                    | Demographics > Person<br>Identifiers > Student Number<br>Person.studentNumber                                                                                                    |

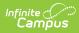

| Element Name                          | Description                                                                         | Campus Application                                                |
|---------------------------------------|-------------------------------------------------------------------------------------|-------------------------------------------------------------------|
| Last Name<br>Required                 | The student's last name from the Demographics tool.                                 | Demographics > Person<br>Information > Last Name                  |
|                                       | When the Report Protected Identities<br>checkbox is marked on the report editor,    | Identity.lastName                                                 |
|                                       | the student's last name reports from the<br>Legal Last Name field if populated.     | Identities > Protected Identity<br>Information > Legal Last Name  |
|                                       | Alphanumeric, 50 characters                                                         | Identity.legalLastName                                            |
| First Name<br>Required                | The student's first name from the Demographics tool.                                | Demographics > Person<br>Information > First Name                 |
|                                       | When the Report Protected Identities checkbox is marked on the report editor,       | Identity.firstName                                                |
|                                       | the student's first name reports from the<br>Legal First Name field if populated.   | Identities > Protected Identity<br>Information > Legal First Name |
|                                       | Alphanumeric, 30 characters                                                         | Identity.legalFirstName                                           |
| <b>Middle Name</b><br><i>Optional</i> | The student's middle name from the Demographics tool.                               | Demographics > Person<br>Information > Middle Name                |
|                                       | When the Report Protected Identities checkbox is marked on the report editor,       | Identity.middleName                                               |
|                                       | the student's middle name reports from<br>the Legal Middle Name field if populated. | Identities > Protected Identity<br>Information > Legal Middle     |
|                                       | Alphanumeric, 30 characters                                                         | Name                                                              |
|                                       |                                                                                     | Identity.legalMiddleName                                          |
| <b>Suffix</b><br><i>Optional</i>      | Generational indication (Jr., III, etc.) part of the name, if any.                  | Demographics > Person<br>Information > Suffix                     |
|                                       | When the Report Protected Identities checkbox is marked on the report editor,       | Identity.suffix                                                   |
|                                       | the student's middle name reports from the Legal Suffix field if populated.         | Identities > Protected Identity<br>Information > Legal Suffix     |
|                                       | Alphanumeric, 10 characters                                                         | Identity.legalSuffix                                              |
| Date of Birth<br>Required             | Student's birth date as it appears on the birth certificate.                        | Demographics > Person<br>Information > Birth Date                 |
|                                       | Date field, 10 characters                                                           | Identity.birthdate                                                |

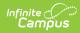

| Element Name                         | Description                                                                                                    | Campus Application                                                                    |
|--------------------------------------|----------------------------------------------------------------------------------------------------|---------------------------------------------------------------------------------------|
| Student Grade<br>Level<br>Required   | Grade level of enrollment at the time data<br>is being submitted, unless otherwise<br>specified.                                               | Enrollments > General<br>Enrollment Information ><br>Grade                            |
|                                      | Alphanumeric, 2 characters                                                                                                    | GradeLevel.stateGrade<br>Enrollment.grade                                             |
| <b>Gender</b><br><i>Required</i>     | Student's gender.<br>When the Report Protected Identities<br>checkbox is marked on the report editor,<br>the student's gender reports from the | Demographics > Person<br>Information > Gender<br>Identity.gender                      |
|                                      | Legal First Name field if populated.<br>Alphabetic, 1 character (M or F)                                                                       | Identities > Protected Identity<br>Information > Legal Gender<br>Identity.legalGender |
| Race/Ethnicity<br>Required           | The student's defined race/ethnicity.<br><i>Alphanumeric, 2 characters</i>                                                                     | Demographics > Person<br>Information > Race/Ethnicity<br>Identity.race<br>Ethnicity   |
| <b>Assessment</b><br><i>Required</i> | Reports the chosen assessment type<br>from the extract editor.<br><i>Alphanumeric, 6 characters</i>                                            | Data not stored                                                                       |
| <b>TestMethod</b><br><i>Optional</i> | Method used to administer the assessment.                                                                                                    | Course > Section > Section<br>Editor > Test Method                                    |
|                                      | Alphanumeric, 6 characters                                                                                                    | Section.testMethod                                                                    |

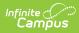

| Element Name                            | Description                                                                                                    | Campus Application                                                        |
|-----------------------------------------|----------------------------------------------------------------------------------------------------|---------------------------------------------------------------------------|
| <b>ED First Name</b><br><i>Optional</i> | Reports the active primary teacher's first<br>name as of the report end date entered<br>on the extract editor who will be<br>administering the assessment. If no end<br>date is selected, the latest Primary<br>Teacher record associated with the<br>section reports.<br>If there is no Primary Teacher for the<br>section, any teacher assigned to the<br>section who is active on the end date in<br>the extract editor reports. If no end date<br>is selected, the latest teacher record<br>associated with the section reports.<br>This field reports blank if the student<br>does not have any courses where the<br>subject area is ELA, MAP or SC.<br><i>Alphanumeric, 60 characters</i> | Course > Section > Section<br>Editor > Primary Teacher<br>Section.teacher |
| <b>ED Last Name</b><br><i>Optional</i>  | Reports the active primary teacher's last<br>name as of the reportend date entered on<br>the extract editor who will be<br>administering the assessment. If no end<br>date is selected, the latest Primary<br>Teacher record associated with the<br>section reports.<br>If there is no Primary Teacher for the<br>section, any teacher assigned to the<br>section who is active on the end date in<br>the extract editor reports. If no end date<br>is selected, the latest teacher record<br>associated with the section reports.<br>This field reports blank if the student<br>does not have any courses where the<br>subject area is ELA, MAP or SC.<br><i>Alphanumeric, 60 characters</i>   | Course > Section > Section<br>Editor > Primary Teacher<br>Section.teacher |
| Subject<br>Required                     | Subject for which the student will be<br>assessed. See the <u>Reporting Logic for the</u><br><u>Subject Field</u> for setup options.                                                                                                    | Course > Section<br>Courses.assessmentSubject                             |
|                                         | Alphanumeric, 6 characters                                                                                                    |                                                                           |

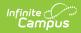

| Element Name                     | Description                                                                                                    | Campus Application                                                       |
|----------------------------------|----------------------------------------------------------------------------------------------------|--------------------------------------------------------------------------|
| <b>Period</b><br><i>Optional</i> | Period in which the instruction took place.<br>This only reports for EOCFAL, EOCSUM<br>EOCSPR, or any of the MAPSPR<br>assessment types (MATH, ELA, SC).<br>assessments.<br><i>Alphanumeric, 10 characters</i>                                                                                                    | Course > Section > Section<br>Editor > Schedule Placement<br>Period.Name |
| <b>Sort</b><br><i>Optional</i>   | Indicates how the labels are sorted.<br><i>Alphanumeric, 40 characters</i>                                                                                                    | Assessment > Precode > MAP<br>Sort<br>Section.mapSort                    |
| Examiner<br>Email<br>Required    | Reports the active primary teacher's<br>email address as of the report end date<br>for who will be administering the<br>assessment.<br>If no end date is selected, the latest<br>Primary Teacher record associated with<br>the section reports. If there is no Primary<br>Teacher for the section, any teacher<br>assigned to the section who is active on<br>the end date in the extract editor reports.<br>If no end date is selected, the latest<br>teacher record associated with the<br>section reports.<br>This field reports blank if the student<br>does not have any courses where the<br>subject area is ELA, MAP or SC.<br><i>Alphanumeric, 60 characters</i> | Demographics > Personal<br>Contact Information > Email<br>Contact.Email  |